<sub>Докум</sub>аминистерство нахими высшего образования российской Федерации Информация о владельце:<br>фио. **Федеральное государственное б</mark>юджетное образовательное учреждение высшего образования** Должность: Проректор по учебной ОбИСКИЙ ГОСУДАРСТВЕННЫЙ УНИВЕРСИТЕТ СИСТЕМ УПРАВЛЕНИЯ И РАДИОЭЛЕКТРОНИКИ» (ТУСУР) ФИО: Сенченко Павел Васильевич Дата подписания: 04.11.2023 19:46:26 Уникальный программный ключ: 27e516f4c088deb62ba68945f4406e13fd454355

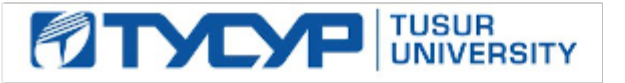

УТВЕРЖДАЮ

Директор департамента образования

Документ подписан электронной подписью Сертификат: 1сбсfa0a-52a6-4f49-aef0-5584d3fd4820<br>Владелец: Троям Павел Ефимович Действителен: с 19.01.2016 по 16.09.2019

# РАБОЧАЯ ПРОГРАММА ДИСЦИПЛИНЫ

# **ИНТЕРФЕЙСЫ ПРОГРАММНЫХ СИСТЕМ**

Уровень образования: **высшее образование - бакалавриат** Направление подготовки / специальность: **09.03.04 Программная инженерия** Направленность (профиль) / специализация: **Индустриальная разработка программных продуктов** Форма обучения: **очная** Факультет: **Факультет систем управления (ФСУ)** Кафедра: **Кафедра автоматизации обработки информации (АОИ)** Курс: **2** Семестр: **4** Учебный план набора 2019 года

### Объем дисциплины и виды учебной деятельности

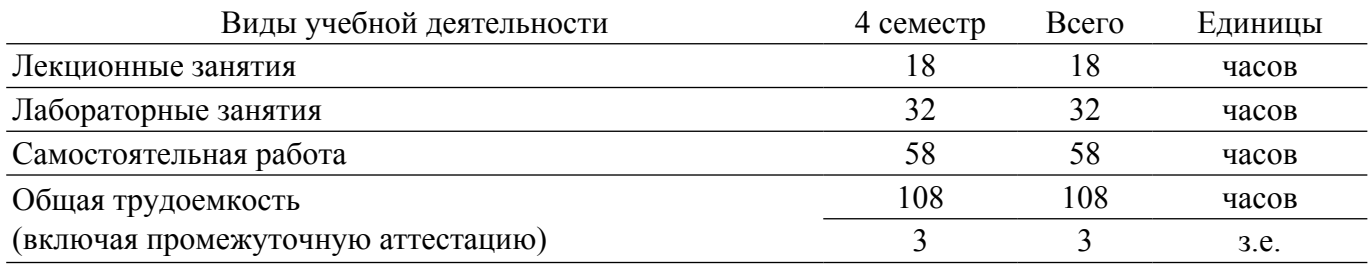

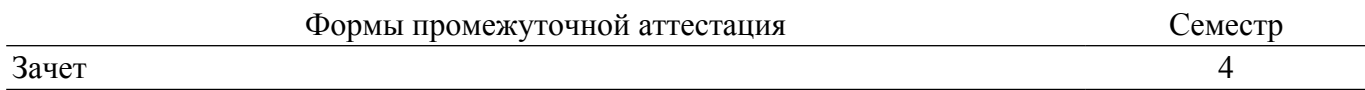

## **1. Общие положения**

### **1.1. Цели дисциплины**

1. изучение современных технологий в сфере проектирования webинтерфейса, методиках и технологиях построения, формального описания и оценки эффективных пользовательских интерфейсов, формирование навыков построения и макетирования пользовательских webинтерфейсов.

## **1.2. Задачи дисциплины**

1. познакомить студентов с концепцией построения интерфейсов программных систем.

2. рассмотреть типы интерфейсов программных систем.

3. получение навыков сбора информации о пользователях и задачах, проведение UX исследования.

4. рассмотрение различных видов информационной архитектуры и пользовательских сценариев.

5. прототипирование интерфейсов.

- 6. изучение примеров элементов навигации, элементов интерфейса и взаимодействия.
- 7. рассмотрение типичных ошибок при работе с интерфейсом.

8. изучение особенностей создания продуктов для различных устройств.

## **2. Место дисциплины в структуре ОПОП**

Блок дисциплин: Б1. Дисциплины (модули).

Индекс дисциплины: Б1.В.13.

Реализуется с применением электронного обучения, дистанционных образовательных технологий.

# **3. Перечень планируемых результатов обучения по дисциплине, соотнесенных с индикаторами достижения компетенций**

Процесс изучения дисциплины направлен на формирование следующих компетенций в соответствии с ФГОС ВО и основной образовательной программой (таблица 3.1):

Таблица 3.1 – Компетенции и индикаторы их достижения

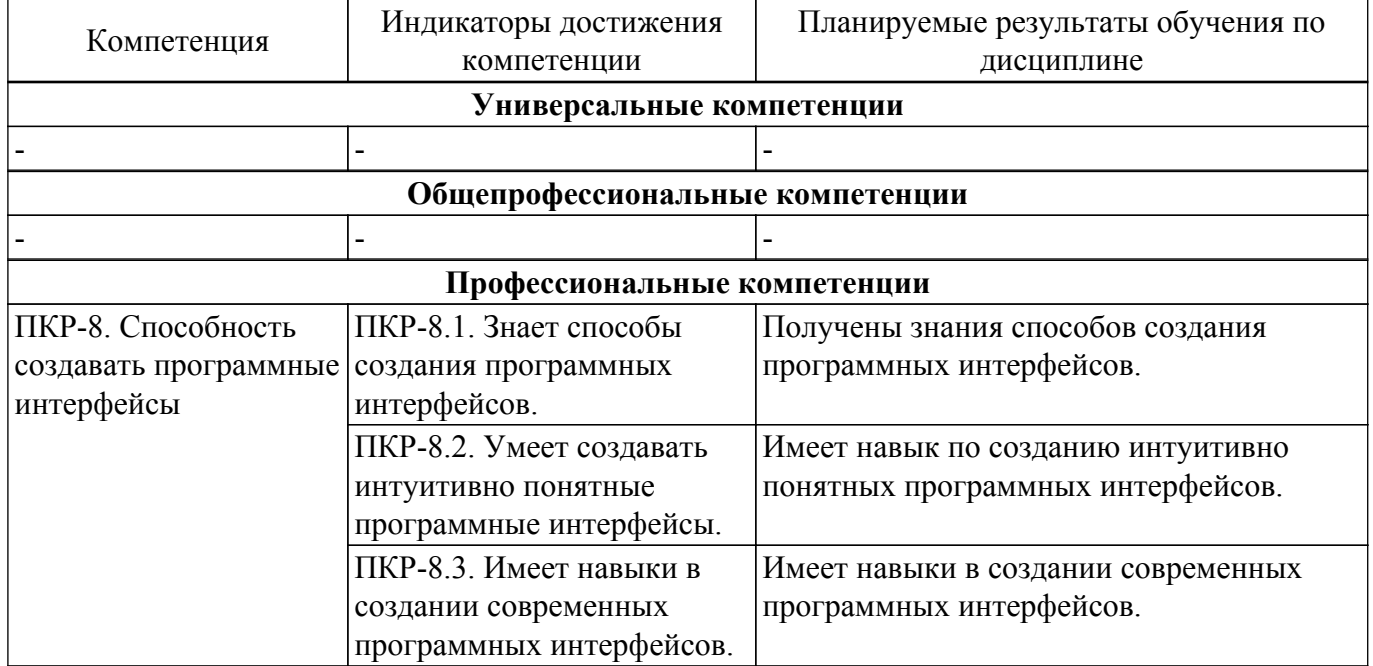

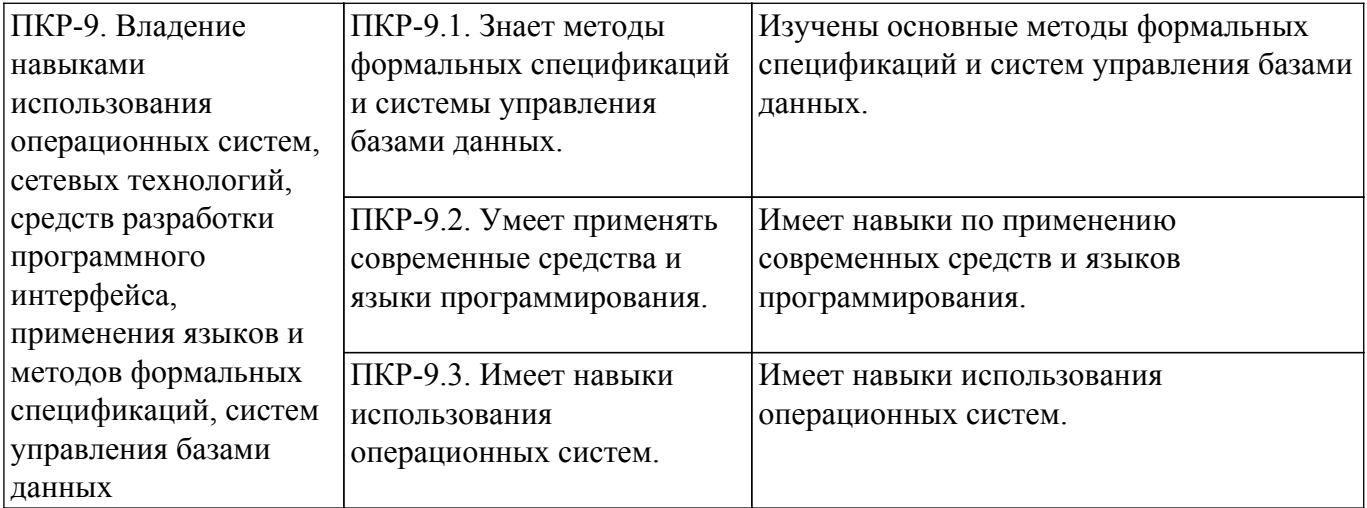

#### **4. Объем дисциплины в зачетных единицах с указанием количества академических часов, выделенных на контактную работу обучающихся с преподавателем и на самостоятельную работу обучающихся**

Общая трудоемкость дисциплины составляет 3 зачетных единиц, 108 академических часов. Распределение трудоемкости дисциплины по видам учебной деятельности представлено в таблице 4.1.

Таблица 4.1 – Трудоемкость дисциплины по видам учебной деятельности

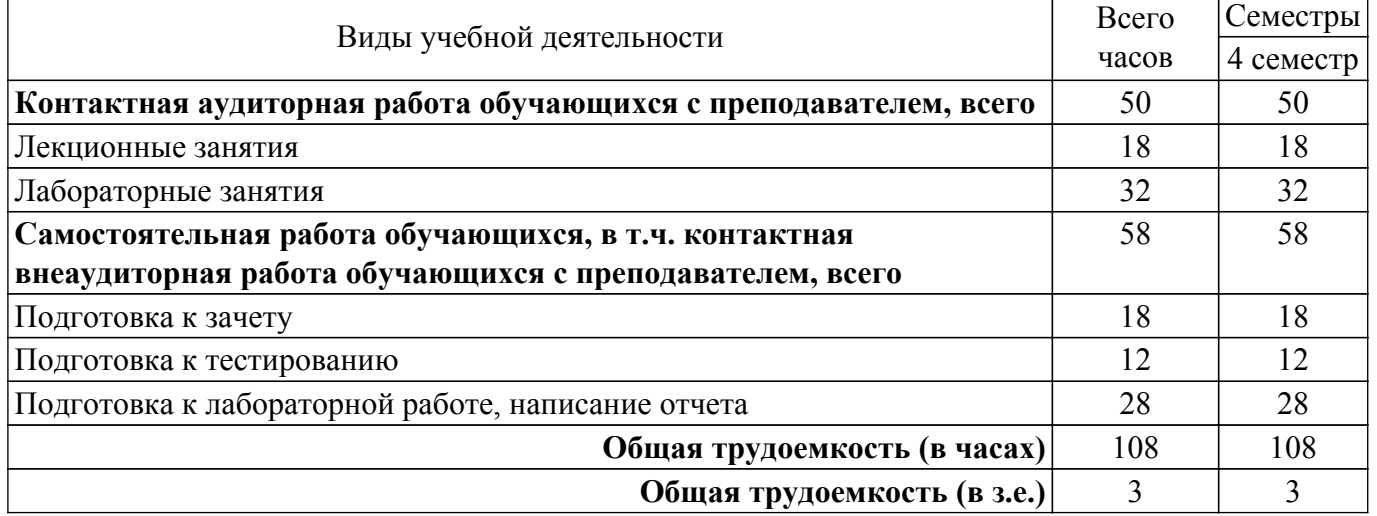

#### **5. Структура и содержание дисциплины**

#### **5.1. Разделы (темы) дисциплины и виды учебной деятельности**

Структура дисциплины по разделам (темам) и видам учебной деятельности приведена в таблице 5.1.

Таблица 5.1 – Разделы (темы) дисциплины и виды учебной деятельности

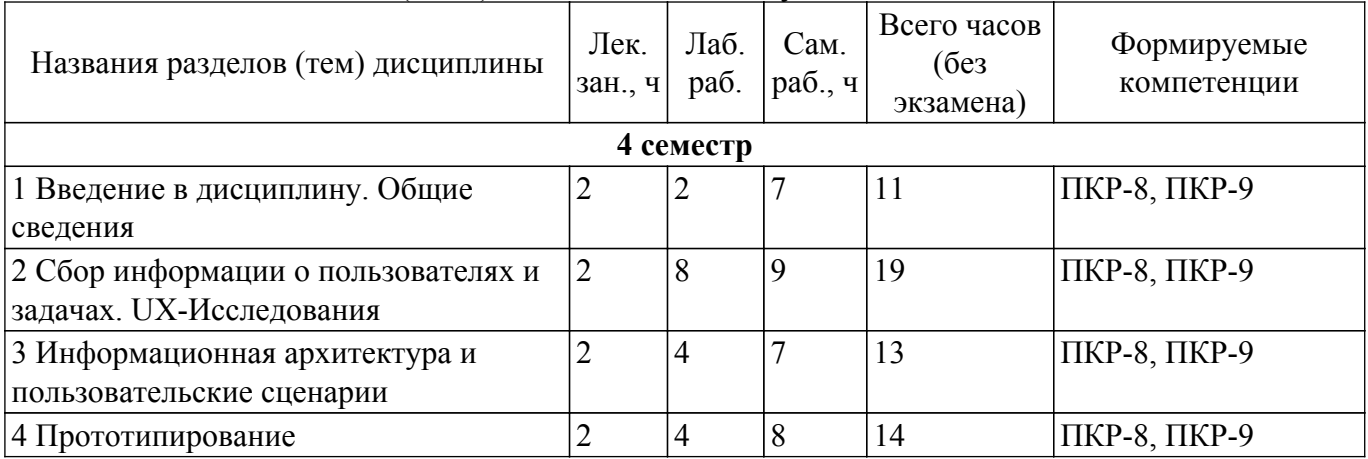

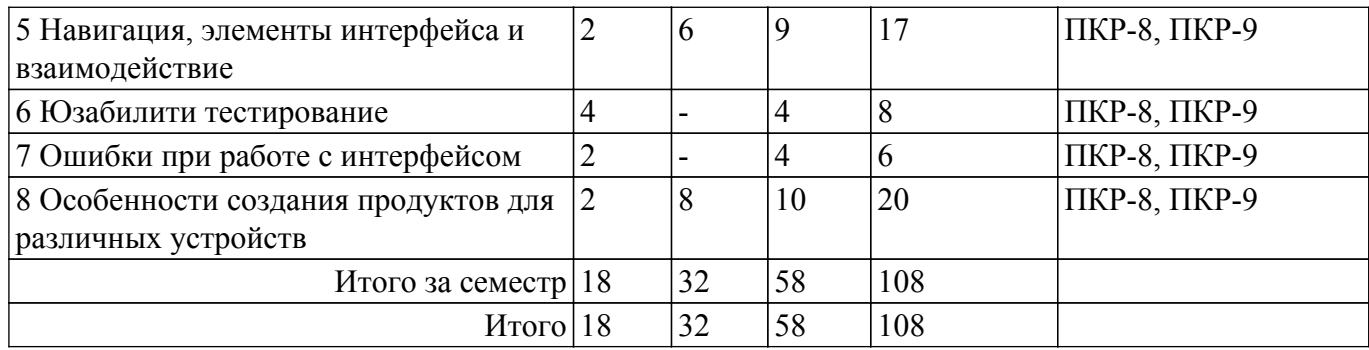

# **5.2. Содержание разделов (тем) дисциплины**

Содержание разделов (тем) дисциплины (в т.ч. по лекциям) приведено в таблице 5.2. Таблица 5.2 – Содержание разделов (тем) дисциплины (в т.ч. по лекциям)

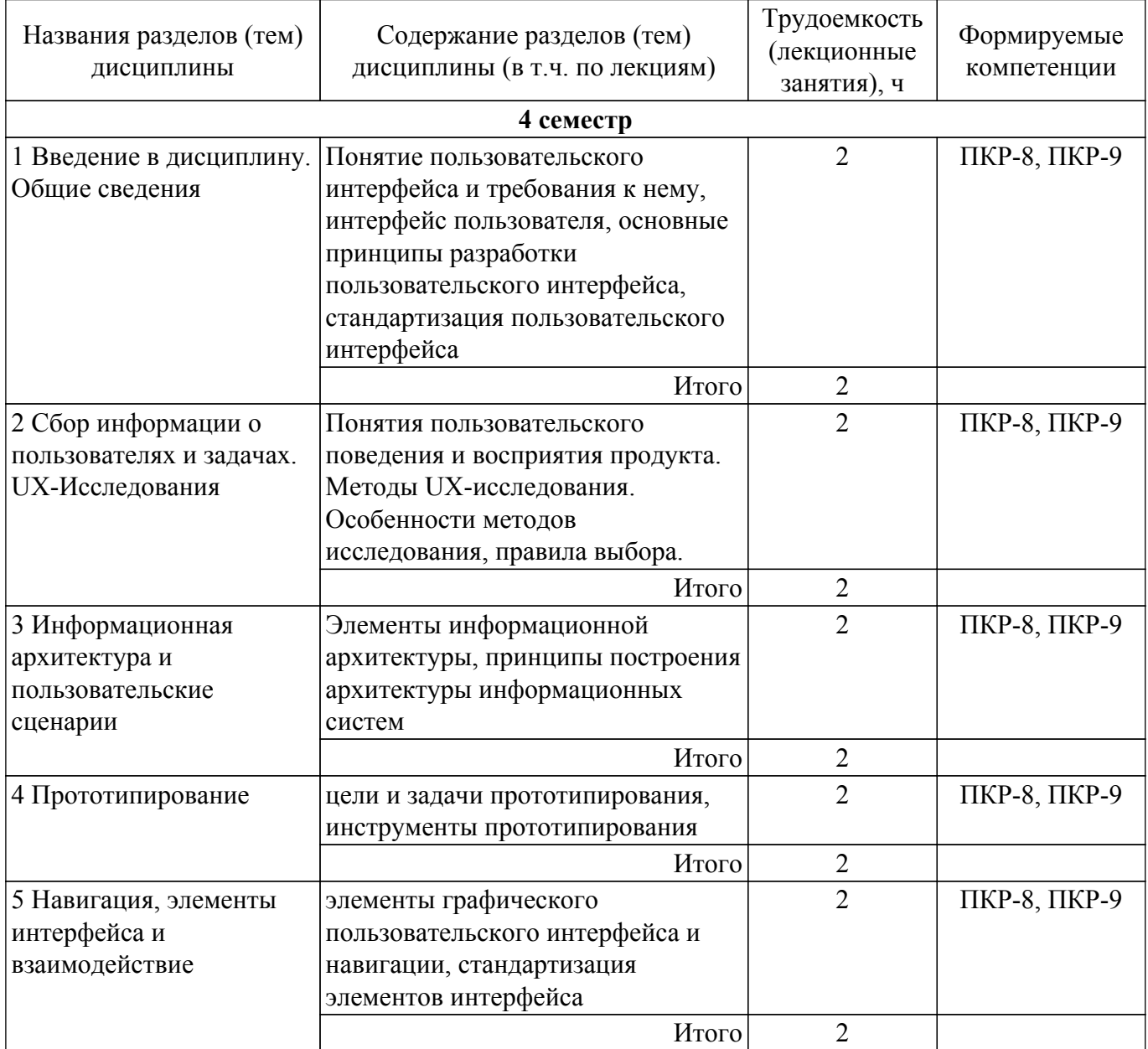

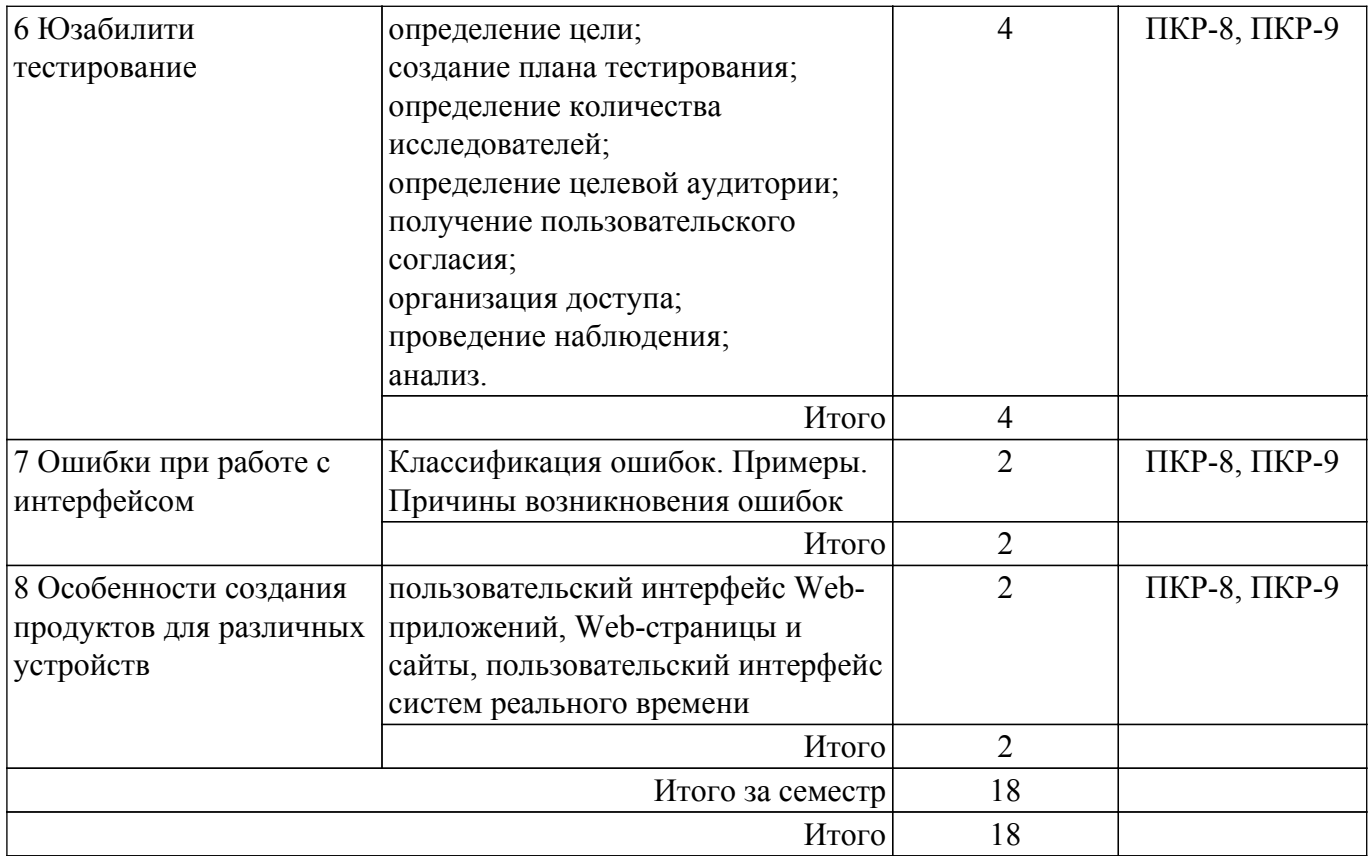

# **5.3. Практические занятия (семинары)**

Не предусмотрено учебным планом

# **5.4. Лабораторные занятия**

Наименование лабораторных работ приведено в таблице 5.4. Таблица 5.4 – Наименование лабораторных работ

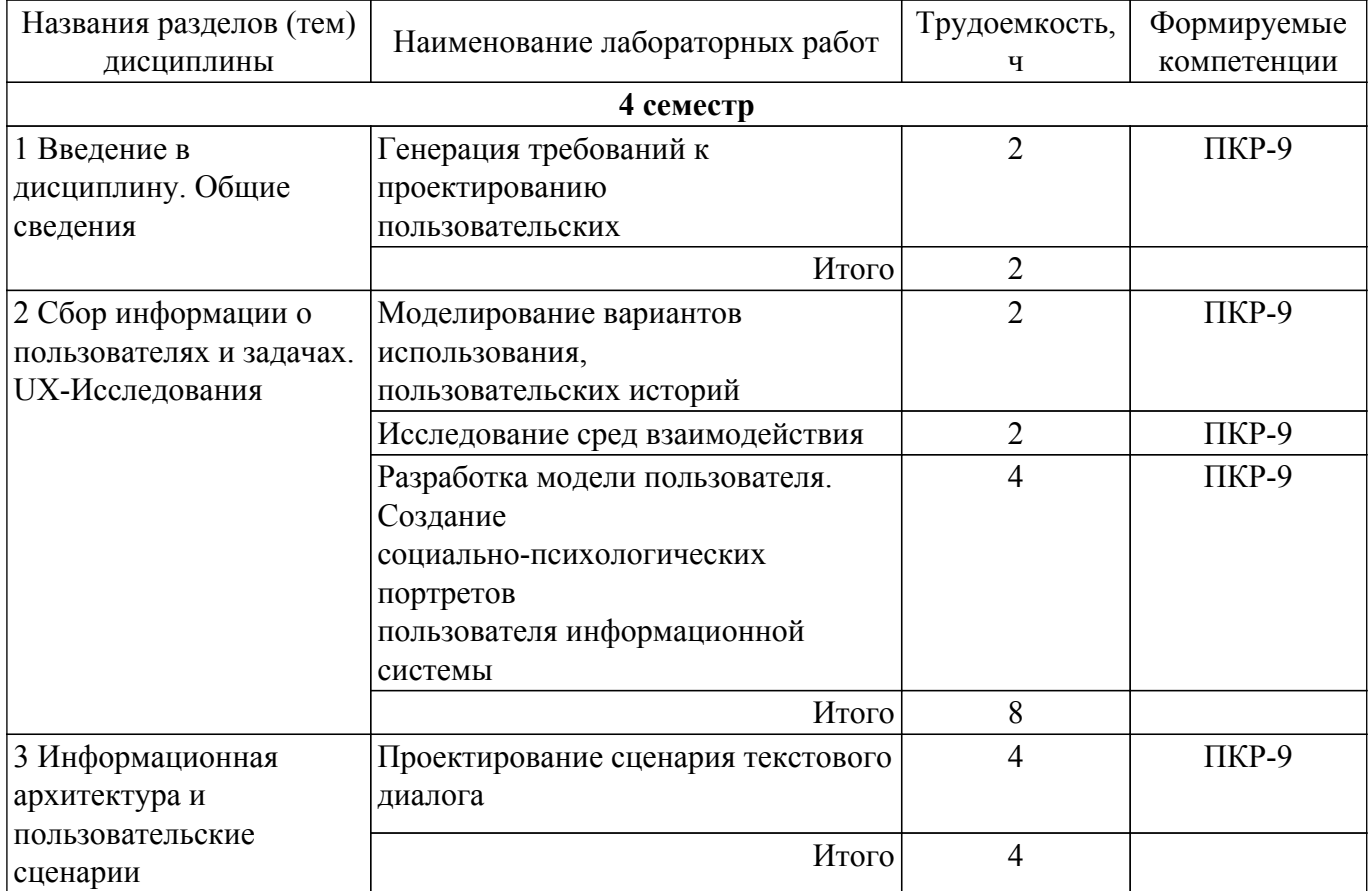

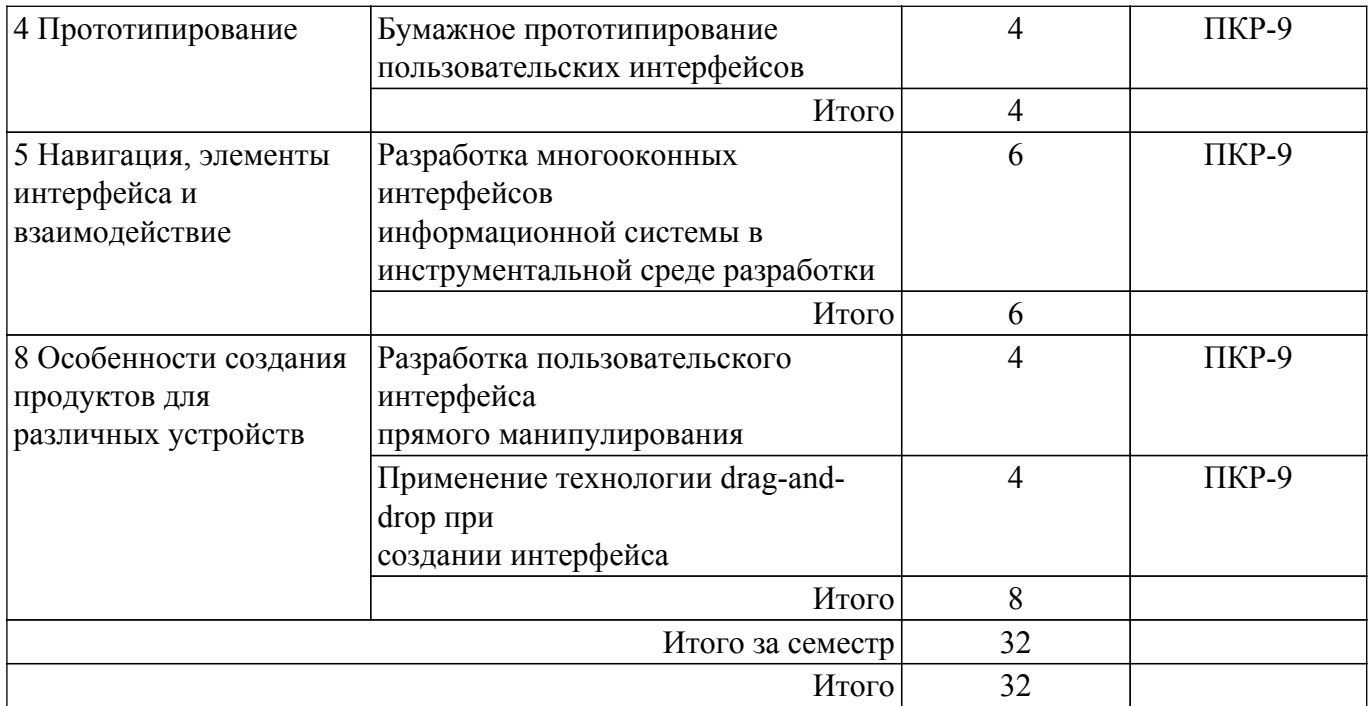

# **5.5. Курсовой проект / курсовая работа**

Не предусмотрено учебным планом

# **5.6. Самостоятельная работа**

Виды самостоятельной работы, трудоемкость и формируемые компетенции представлены в таблице 5.6. Таблица 5.6 – Виды самостоятельной работы, трудоемкость и формируемые компетенции

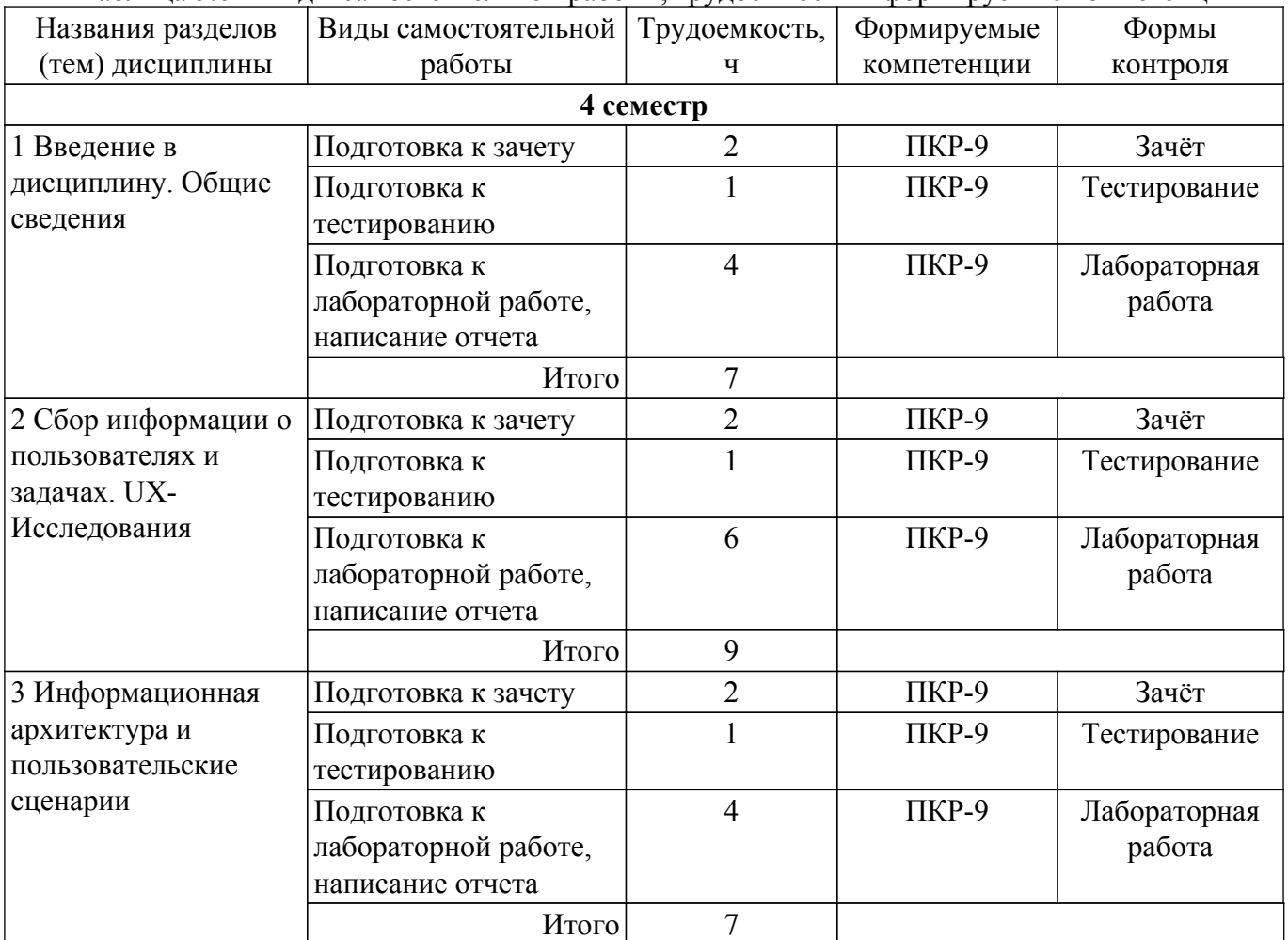

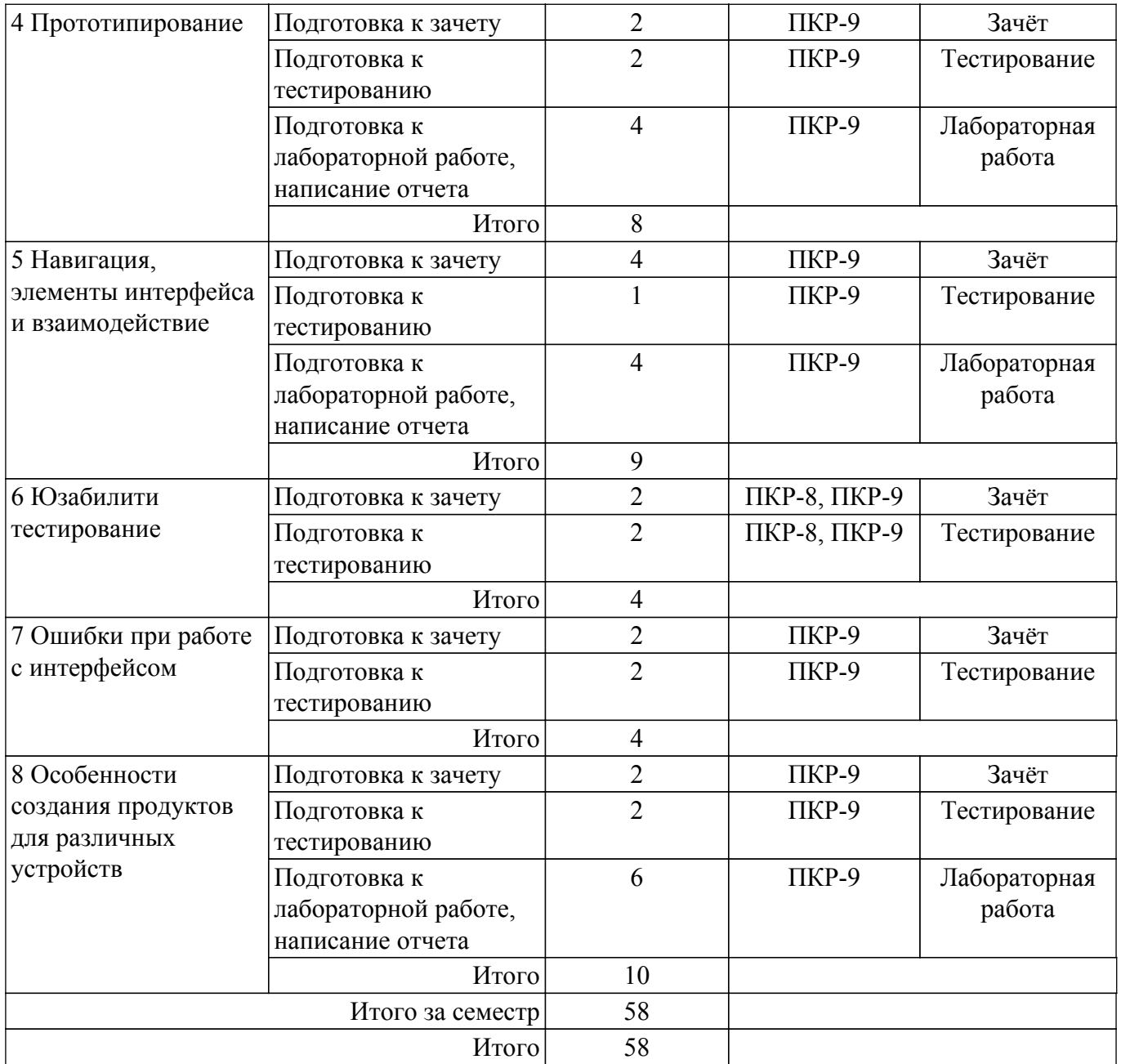

## **5.7. Соответствие компетенций, формируемых при изучении дисциплины, и видов учебной деятельности**

Соответствие компетенций, формируемых при изучении дисциплины, и видов учебной деятельности представлено в таблице 5.7.

Таблица 5.7 – Соответствие компетенций, формируемых при изучении дисциплины, и видов занятий

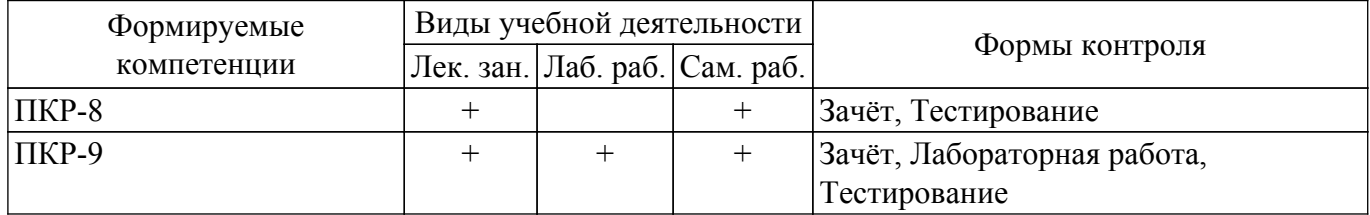

## **6. Рейтинговая система для оценки успеваемости обучающихся**

#### **6.1. Балльные оценки для форм контроля**

Балльные оценки для форм контроля представлены в таблице 6.1. Таблица 6.1 – Балльные оценки

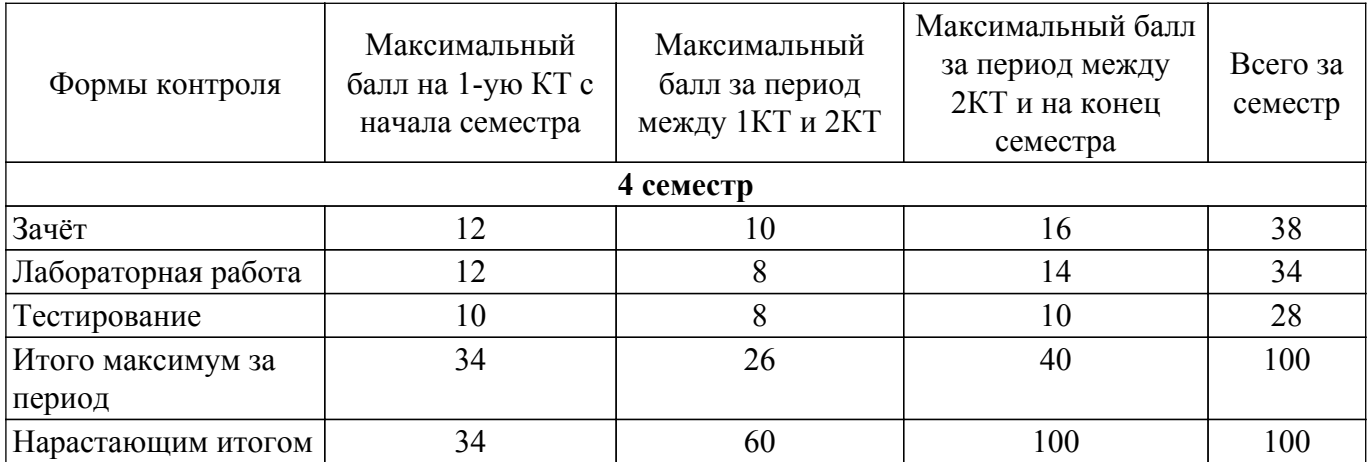

# **6.2. Пересчет баллов в оценки за текущий контроль**

Пересчет баллов в оценки за текущий контроль представлен в таблице 6.2.

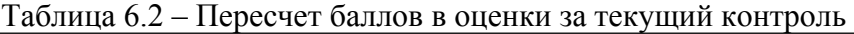

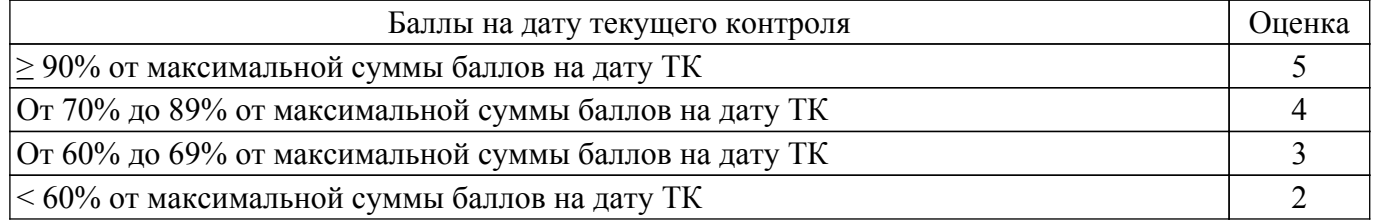

# **6.3. Пересчет суммы баллов в традиционную и международную оценку**

Пересчет суммы баллов в традиционную и международную оценку представлен в таблице 6.3.

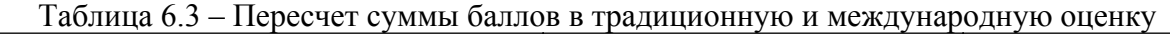

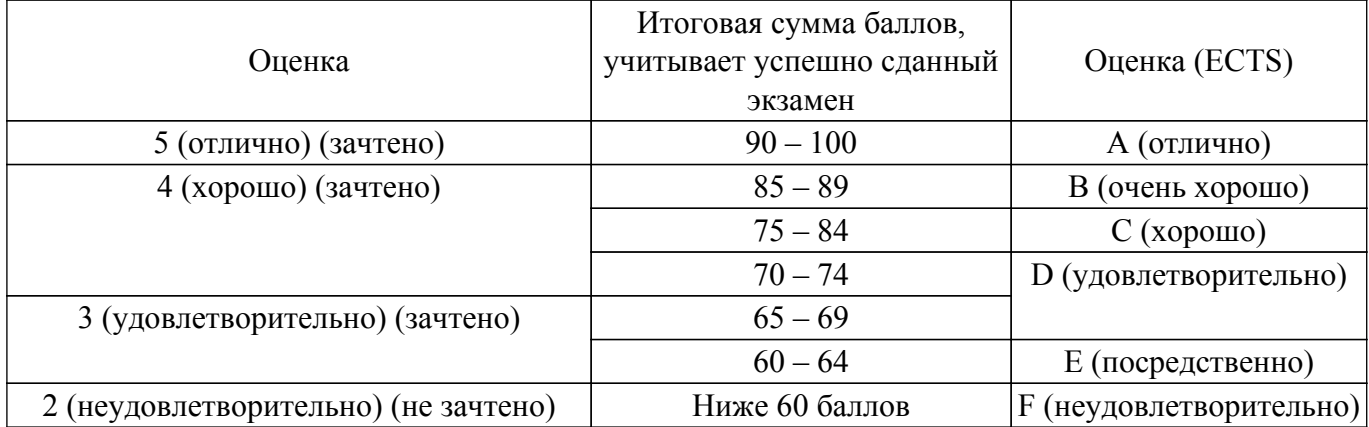

# **7. Учебно-методическое и информационное обеспечение дисциплины**

## **7.1. Основная литература**

1. Мандел, Т. Разработка пользовательского интерфейса / Т. Мандел. — Москва [Электронный ресурс]: ДМК Пресс, 2007. — 418 с. — ISBN 5-94074-069-3. [Электронный ресурс]: — Режим доступа: [https://reader.lanbook.com/m/book/1227#1.](https://reader.lanbook.com/m/book/1227#1)

## **7.2. Дополнительная литература**

1. Электронный курс по дисциплине "Интерфейсы программных систем" [Электронный ресурс]: — Режим доступа: [https://sdo.tusur.ru/course/view.php?id=11114.](https://sdo.tusur.ru/course/view.php?id=11114)

# **7.3. Учебно-методические пособия**

# **7.3.1. Обязательные учебно-методические пособия**

1. Зариковская, Н. В. Интерфейсы программных систем: методические указания к лабораторным работам и организации самостоятельной работы для студентов направления «Программная инженерия» (уровень бакалавриата) [Электронный ресурс] / Н. В. Зариковская, Д. А. Рыжков. — Томск: ТУСУР, 2022. — 17 с. [Электронный ресурс]: — Режим доступа: [https://edu.tusur.ru/publications/9860.](https://edu.tusur.ru/publications/9860)

### **7.3.2. Учебно-методические пособия для лиц с ограниченными возможностями здоровья и инвалидов**

Учебно-методические материалы для самостоятельной и аудиторной работы обучающихся из числа лиц с ограниченными возможностями здоровья и инвалидов предоставляются в формах, адаптированных к ограничениям их здоровья и восприятия информации.

# **Для лиц с нарушениями зрения:**

– в форме электронного документа;

– в печатной форме увеличенным шрифтом.

## **Для лиц с нарушениями слуха:**

- в форме электронного документа;
- в печатной форме.

# **Для лиц с нарушениями опорно-двигательного аппарата:**

- в форме электронного документа;
- в печатной форме.

### **7.4. Современные профессиональные базы данных и информационные справочные системы**

1. При изучении дисциплины рекомендуется обращаться к современным базам данных, информационно-справочным и поисковым системам, к которым у ТУСУРа открыт доступ: <https://lib.tusur.ru/ru/resursy/bazy-dannyh>.

### **8. Материально-техническое и программное обеспечение дисциплины**

### **8.1. Материально-техническое и программное обеспечение для лекционных занятий**

Для проведения занятий лекционного типа, групповых и индивидуальных консультаций, текущего контроля и промежуточной аттестации используется учебная аудитория с достаточным количеством посадочных мест для учебной группы, оборудованная доской и стандартной учебной мебелью. Имеются мультимедийное оборудование и учебно-наглядные пособия, обеспечивающие тематические иллюстрации по лекционным разделам дисциплины.

## **8.2. Материально-техническое и программное обеспечение для лабораторных работ**

Лаборатория "Информатика и программирование": учебная аудитория для проведения занятий практического типа, учебная аудитория для проведения занятий лабораторного типа, помещение для курсового проектирования (выполнения курсовых работ), помещение для проведения групповых и индивидуальных консультаций; 634034, Томская область, г. Томск, Вершинина улица, д. 74, 428 ауд.

Описание имеющегося оборудования:

- Проектор Epson EB-982W;
- Проекционный экран;
- Магнитно-маркерная доска 2 шт.;
- Комплект специализированной учебной мебели;
- Рабочее место преподавателя.
- Программное обеспечение:
- Google Chrome, Open Source;
- Microsoft Office 2010 Standard;

## **8.3. Материально-техническое и программное обеспечение для самостоятельной работы**

Для самостоятельной работы используются учебные аудитории (компьютерные классы), расположенные по адресам:

- 634050, Томская область, г. Томск, Ленина проспект, д. 40, 233 ауд.;

# гласована на портале № 62698 година в генератории в собстановите 9 миллозофия в 19

- 634045, Томская область, г. Томск, ул. Красноармейская, д. 146, 201 ауд.;

- 634034, Томская область, г. Томск, Вершинина улица, д. 47, 126 ауд.;

- 634034, Томская область, г. Томск, Вершинина улица, д. 74, 207 ауд.

Описание имеющегося оборудования:

- учебная мебель;

- компьютеры;

- компьютеры подключены к сети «Интернет» и обеспечивают доступ в электронную информационно-образовательную среду ТУСУРа.

Перечень программного обеспечения:

- Microsoft Windows;

- OpenOffice;
- Kaspersky Endpoint Security 10 для Windows;
- $-7 Z$ ip;

- Google Chrome.

### **8.4. Материально-техническое обеспечение дисциплины для лиц с ограниченными возможностями здоровья и инвалидов**

Освоение дисциплины лицами с ограниченными возможностями здоровья и инвалидами осуществляется с использованием средств обучения общего и специального назначения.

При занятиях с обучающимися с **нарушениями слуха** предусмотрено использование звукоусиливающей аппаратуры, мультимедийных средств и других технических средств приема/передачи учебной информации в доступных формах, мобильной системы преподавания для обучающихся с инвалидностью, портативной индукционной системы. Учебная аудитория, в которой занимаются обучающиеся с нарушением слуха, оборудована компьютерной техникой, аудиотехникой, видеотехникой, электронной доской, мультимедийной системой.

При занятиях с обучающимися с **нарушениями зрения** предусмотрено использование в лекционных и учебных аудиториях возможности просмотра удаленных объектов (например, текста на доске или слайда на экране) при помощи видеоувеличителей для комфортного просмотра.

При занятиях с обучающимися с **нарушениями опорно-двигательного аппарата** используются альтернативные устройства ввода информации и другие технические средства приема/передачи учебной информации в доступных формах, мобильной системы обучения для людей с инвалидностью.

## **9. Оценочные материалы и методические рекомендации по организации изучения дисциплины**

#### **9.1. Содержание оценочных материалов для текущего контроля и промежуточной аттестации**

Для оценки степени сформированности и уровня освоения закрепленных за дисциплиной компетенций используются оценочные материалы, представленные в таблице 9.1.

Таблица 9.1 – Формы контроля и оценочные материалы

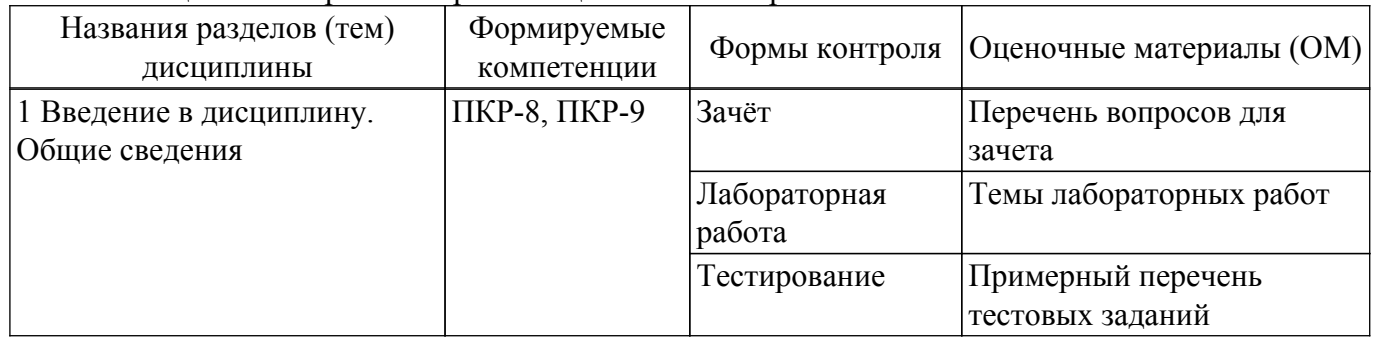

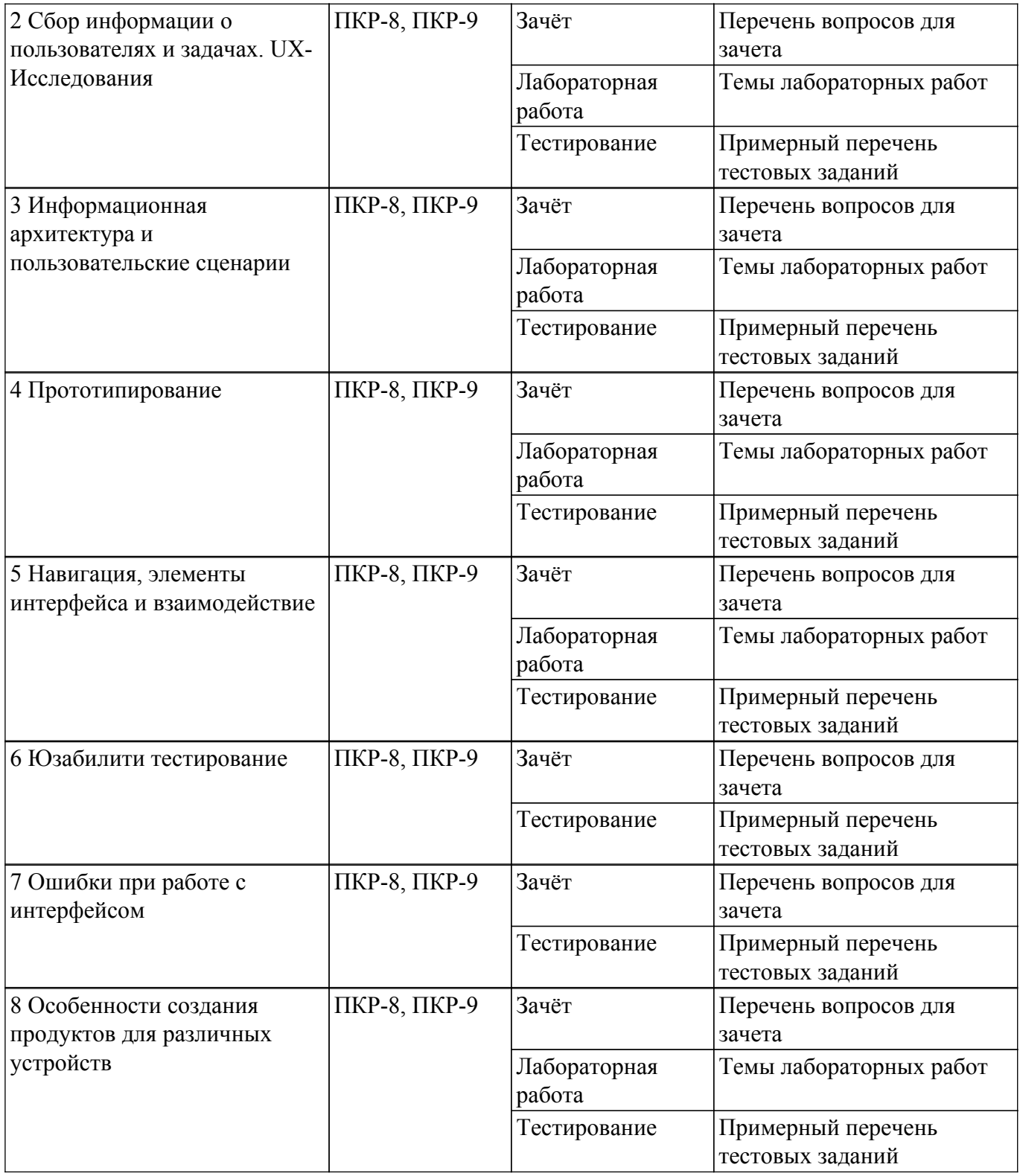

Шкала оценки сформированности отдельных планируемых результатов обучения по дисциплине приведена в таблице 9.2.

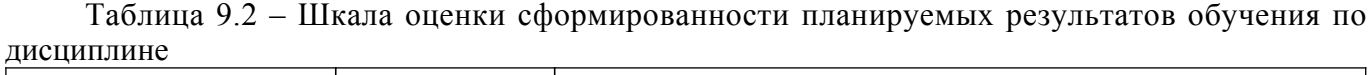

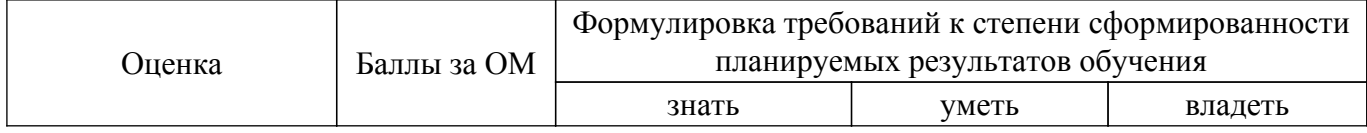

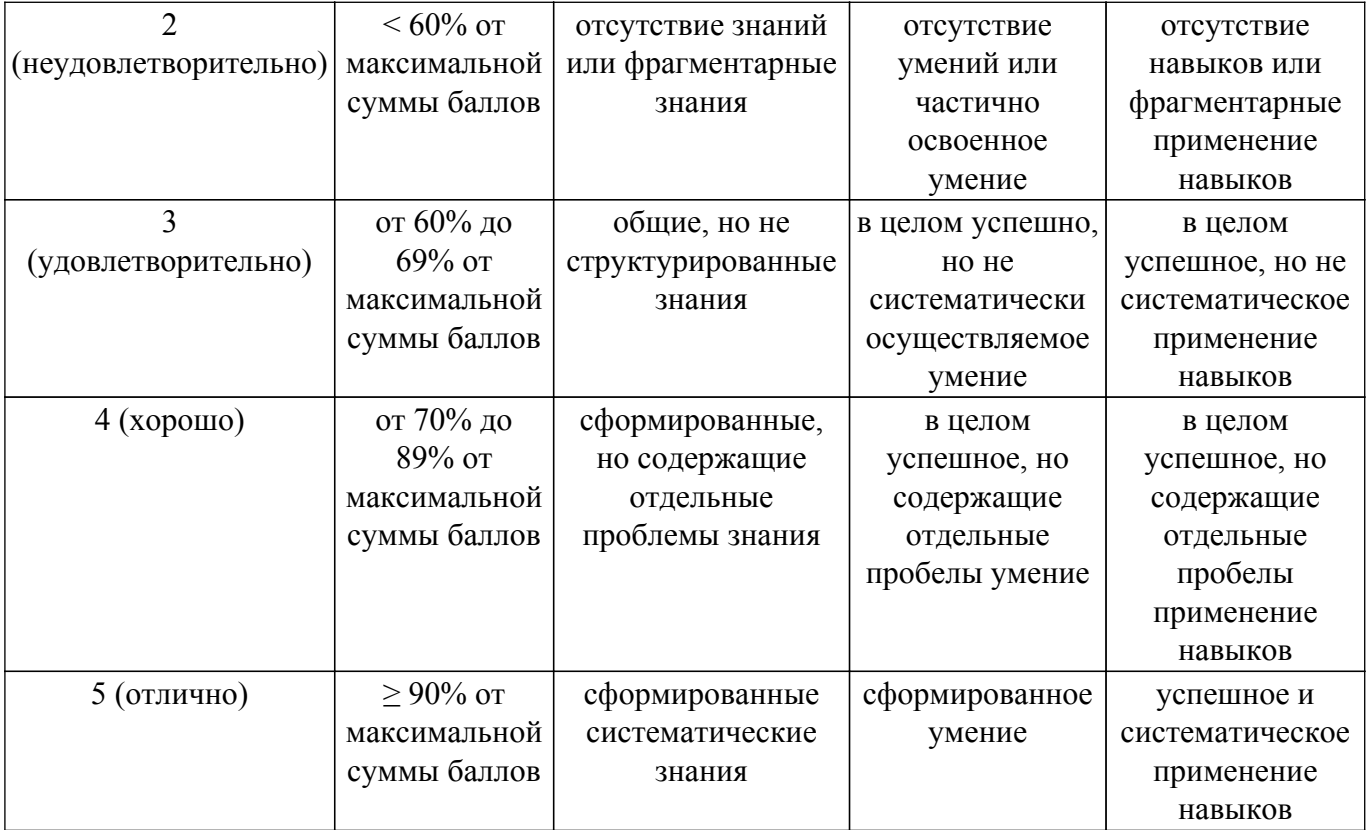

Шкала комплексной оценки сформированности компетенций приведена в таблице 9.3. Таблица 9.3 – Шкала комплексной оценки сформированности компетенций

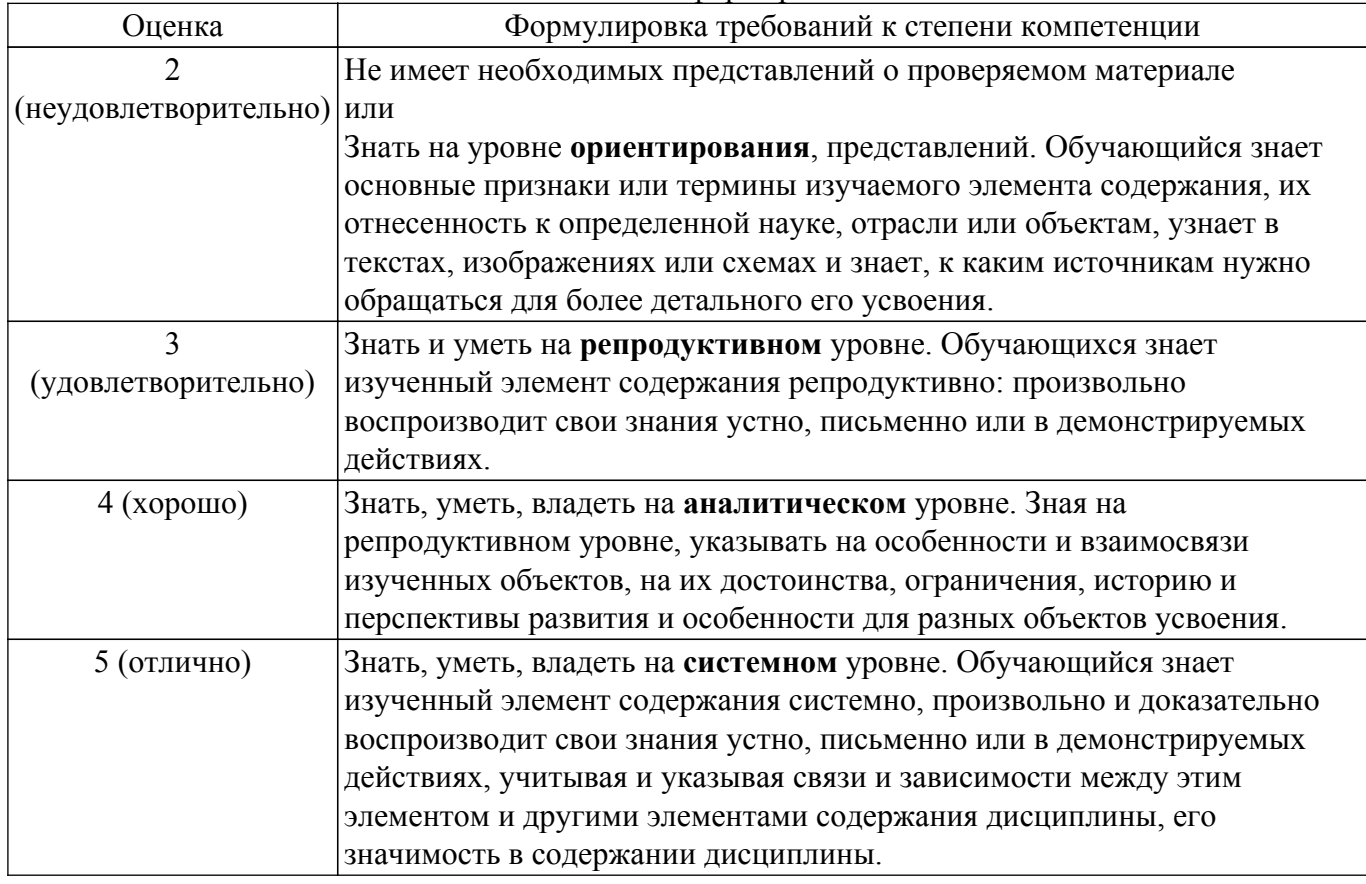

# **9.1.1. Примерный перечень тестовых заданий**

1. Как называется система правил и средств, регламентирующая и обеспечивающая взаимодействие программы с пользователем: а) Информационная архитектура; б) Пользовательский интерфейс (+); в) Рабочая модель; г) Командная строка.

- 2. Какая разновидность пользовательского интерфейса появилась позже всех: а) Графический; б) Командный; в) SILK (+); г) Интерфейс командной строки.
- 3. Какой тип интерфейса позволяет проводить идентификацию пользователя по отпечаткам пальцев: а) Интерфейс командной строки; б) На основе биометрической технологии (+); в) Речевой интерфейс; г) Графический.
- 4. Элемент управления, который содержит перечень команд, раскрывается при нажатии раскрывающей кнопки, называется: а) Выпадающий список (+); б) Переключатель; в) Командная кнопка; г) Радиокнопка.
- 5. Основными элементами графического интерфейса являются: а) Окна (+); б) Файлы; в) Команды; г) Списки.
- 6. Что не относится к задачам интерфейса: а) Ввод и вывод информации; б) Обмен данными через внешние носители; в) Командные операции; г) Обновление информации (+).
- 7. Виды UX-исследований: а) Количественные и качественные (+); б) Информационные; в) Ограниченные и неограниченные; г) Временные.
- 8. Что такое информационная архитектура? a) Сочетание схем организации, предметизации и навигации, реализованных в информационной системе; б) Структурное проектирование информационного пространства, способствующее выполнению задач и интуитивному доступу к содержимому; в) Искусство и наука структурирования и классификации веб саи $\square$ тов с целью облегчения пользователям поиска информации и управления ею; г) Все ответы верны (+).
- 9. Основные элементы Информационной архитектуре: а) Организационные системы, Иерархические структуры, Последовательные структуры; б) Матричные структуры, Системы маркировки, Навигационные системы, Поисковые системы; в) Верны ответы а и б (+); г) Нет ни одного верного ответа.
- 10. Что такое прототипирование? а) этап разработки, который заключается в продумывании содержания и расположения важных элементов интерфейса (+); б) текстовое описание задачи для разработчиков; в) специальный сервис, предназначенный для сокращения времени разработки ПО; г) этап разработки, связанный с тестированием продукта.
- 11. Как называется карта экранов, которая показывает навигацию между ними и содержит минимальную детализацию а) Frame; б) Auto layout; в) Wareframe  $(+)$ ; г) User story.
- 12. Виды меню на сайте: а) Вертикальное; б) Горизонтальное; в) Меню-гамбургер; г) Все ответы верны (+).
- 13. Навигационная цепочка на сайте, которая отражает путь до текущей страницы это: а) Меню; б) Строка состояния; в) Хлебные крошки (+); г) CTA.
- 14. Поле ввода, в котором пользователь должен выбрать один (или несколько) параметров это: а) Фрейм; б) Компонент; в) Текстовое поле; г) Селектор (+).
- 15. Какова форма селектора радиокнопки? а) Квадрат; б) Круг (+); в) Шестиугольник; г) Треугольник.
- 16. Сколько элементов можно выбрать в компоненте флажков (если не указано другое)? а) 1; б) 3; в) Неограниченное количество (+); г) 0.
- 17. Какое состояние отсутствует у элементов на сенсорных устройствах? а) Фокус/выделение (Focus/highlighted); б) Нажато (Pressed); в) Неактивно (Inactive); г) Наведение (Hover) (+).
- 18. Средства, для создания интерактивных прототипов: а) Figma; б) InVision; в) Axure; г) Все вышеперечисленные (+).
- 19. Что такое CTA (call-to-action)? а) Элемент, который мотивирует пользователя совершить определенное действие (+); б) Призыв к действию; в) Элемент навигации, для направления пользователей на главную страницу сайта; г) Верны варианты а и б.
- 20. Как называется сценарий взаимодействия пользователя с программным продуктом для достижения конкретной цели: а) CJM; б) Карта эмпатии; в) Use case (+); г) User flow

# **9.1.2. Перечень вопросов для зачета**

- 1. Что такое интерфейс? Что такое юзабилити?
- 2. Виды пользовательских интерфейсов и их особенности
- 3. Критерии оценки качества интерфейса и их краткие характеристики
- 4. User Centered Design. Основные принципы
- 5. Метод персон. Когда и как используется?
- 6. Что такое ментальная модель? Приведите примеры
- 7. Этапы создания интерфейса
- 8. Цели проведения UX-исследований
- 9. Количественные и качественные исследования. В каких случаях применяются, их плюсы и минусы
- 10. Что такое CJM, в каких случаях применяется
- 11. Что такое информационная архитектура? Форматы взаимосвязей
- 12. Пользовательские сценарии. Какими бывают, их особенности
- 13. Навигация и её цель. Основные элементы навигации
- 14. Чем отличаются командные кнопки от radio button и check box
- 15. Закон Фиттса
- 16. Что такое прототип? Требования к прототипу. Какие основные цели он выполняет?
- 17. Что такое User Flow и для чего он нужен?

# **9.1.3. Темы лабораторных работ**

- 1. Генерация требований к проектированию пользовательских
- 2. Моделирование вариантов использования, пользовательских историй
- 3. Исследование сред взаимодействия
- 4. Разработка модели пользователя. Создание социально-психологических портретов пользователя информационной системы
- 5. Проектирование сценария текстового диалога
- 6. Бумажное прототипирование пользовательских интерфейсов
- 7. Разработка многооконных интерфейсов информационной системы в инструментальной среде разработки
- 8. Разработка пользовательского интерфейса прямого манипулирования
- 9. Применение технологии drag-and-drop при создании интерфейса

### **9.2. Методические рекомендации**

Учебный материал излагается в форме, предполагающей самостоятельное мышление студентов, самообразование. При этом самостоятельная работа студентов играет решающую роль в ходе всего учебного процесса.

Начать изучение дисциплины необходимо со знакомства с рабочей программой, списком учебно-методического и программного обеспечения. Самостоятельная работа студента включает работу с учебными материалами, выполнение контрольных мероприятий, предусмотренных учебным планом.

В процессе изучения дисциплины для лучшего освоения материала необходимо регулярно обращаться к рекомендуемой литературе и источникам, указанным в учебных материалах; пользоваться через кабинет студента на сайте Университета образовательными ресурсами электронно-библиотечной системы, а также общедоступными интернет-порталами, содержащими научно-популярные и специализированные материалы, посвященные различным аспектам учебной дисциплины.

При самостоятельном изучении тем следуйте рекомендациям:

– чтение или просмотр материала осуществляйте со скоростью, достаточной для индивидуального понимания и освоения материала, выделяя основные идеи; на основании изученного составить тезисы. Освоив материал, попытаться соотнести теорию с примерами из практики;

– если в тексте встречаются незнакомые или малознакомые термины, следует выяснить их значение для понимания дальнейшего материала;

– осмысливайте прочитанное и изученное, отвечайте на предложенные вопросы.

Студенты могут получать индивидуальные консультации, в т.ч. с использованием средств телекоммуникации.

По дисциплине могут проводиться дополнительные занятия, в т.ч. в форме вебинаров. Расписание вебинаров и записи вебинаров публикуются в электронном курсе / электронном журнале по дисциплине.

## **9.3. Требования к оценочным материалам для лиц с ограниченными возможностями здоровья и инвалидов**

Для лиц с ограниченными возможностями здоровья и инвалидов предусмотрены дополнительные оценочные материалы, перечень которых указан в таблице 9.2.

Таблица 9.2 – Дополнительные материалы оценивания для лиц с ограниченными возможностями здоровья и инвалидов

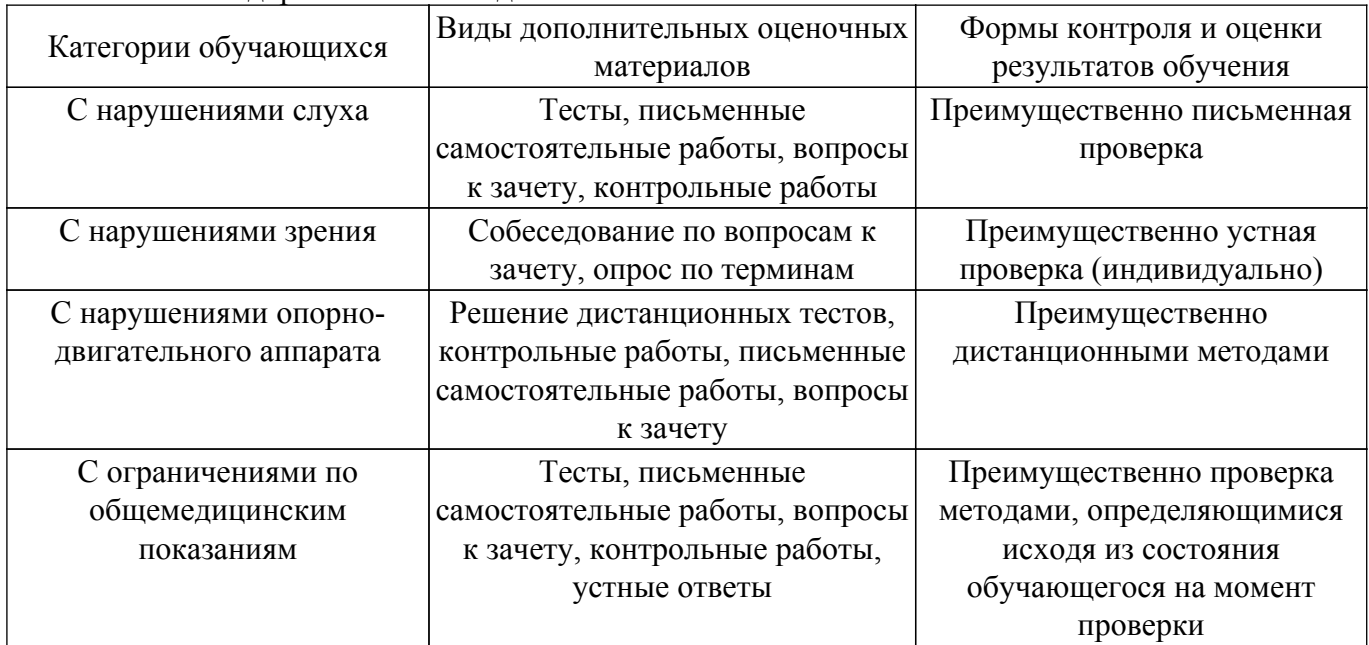

#### **9.4. Методические рекомендации по оценочным материалам для лиц с ограниченными возможностями здоровья и инвалидов**

Для лиц с ограниченными возможностями здоровья и инвалидов предусматривается доступная форма предоставления заданий оценочных средств, а именно:

- в печатной форме;
- в печатной форме с увеличенным шрифтом;
- в форме электронного документа;
- методом чтения ассистентом задания вслух;
- предоставление задания с использованием сурдоперевода.

Лицам с ограниченными возможностями здоровья и инвалидам увеличивается время на подготовку ответов на контрольные вопросы. Для таких обучающихся предусматривается доступная форма предоставления ответов на задания, а именно:

- письменно на бумаге;
- набор ответов на компьютере;
- набор ответов с использованием услуг ассистента;
- представление ответов устно.

Процедура оценивания результатов обучения лиц с ограниченными возможностями здоровья и инвалидов по дисциплине предусматривает предоставление информации в формах, адаптированных к ограничениям их здоровья и восприятия информации:

#### **Для лиц с нарушениями зрения:**

– в форме электронного документа;

– в печатной форме увеличенным шрифтом.

#### **Для лиц с нарушениями слуха:**

– в форме электронного документа;

– в печатной форме.

## **Для лиц с нарушениями опорно-двигательного аппарата:**

- в форме электронного документа;
- в печатной форме.

При необходимости для лиц с ограниченными возможностями здоровья и инвалидов процедура оценивания результатов обучения может проводиться в несколько этапов.

# **ЛИСТ СОГЛАСОВАНИЯ**

Рассмотрена и одобрена на заседании кафедры АОИ протокол № 332 0т «<u>14 » 12 п2018</u> г.

# **СОГЛАСОВАНО:**

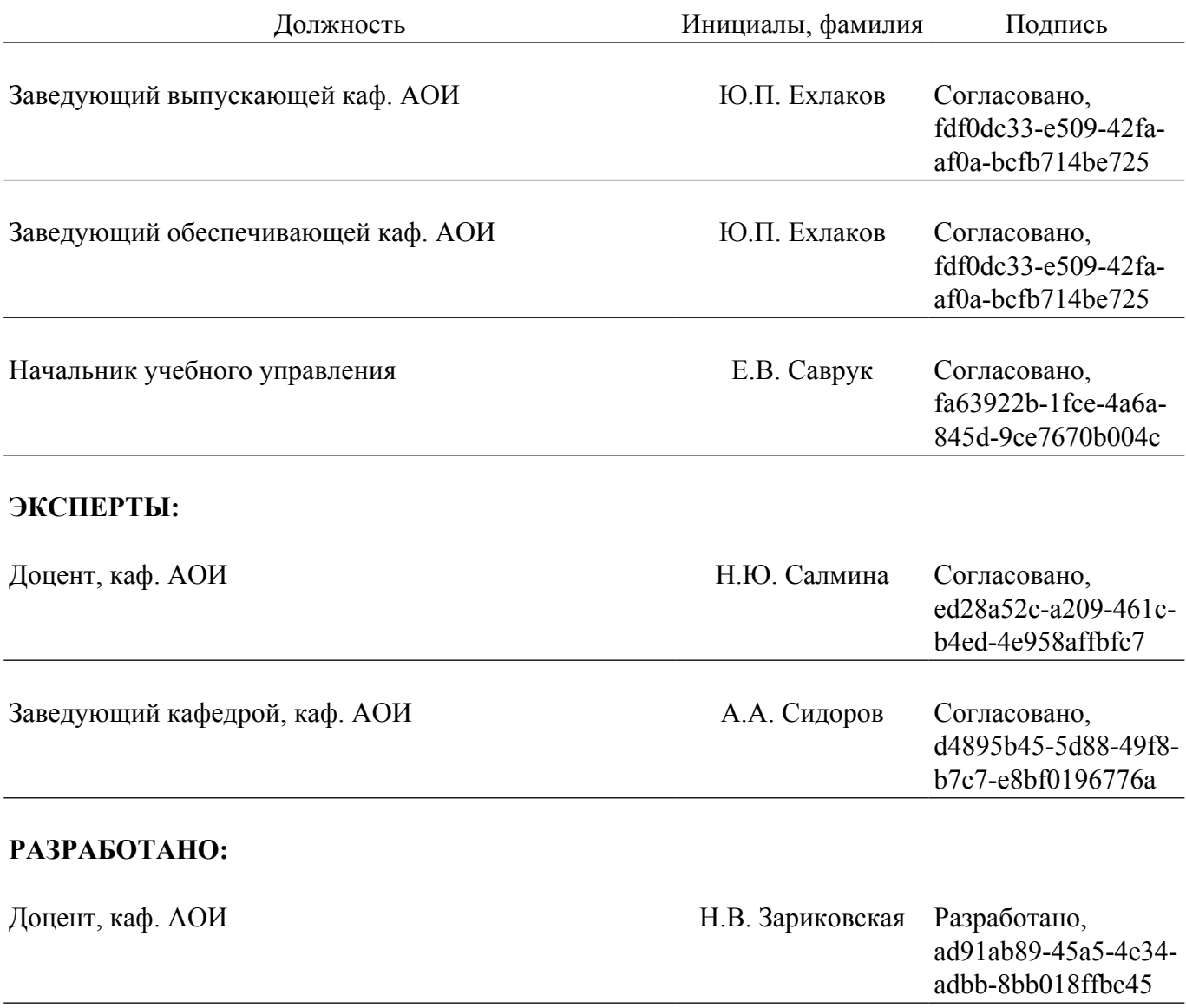